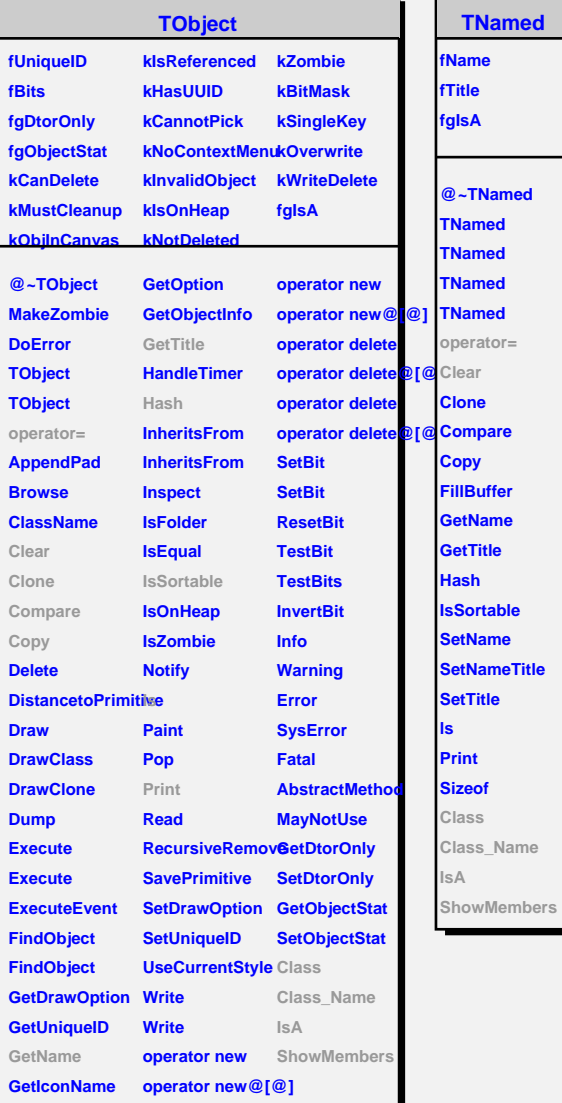

r.

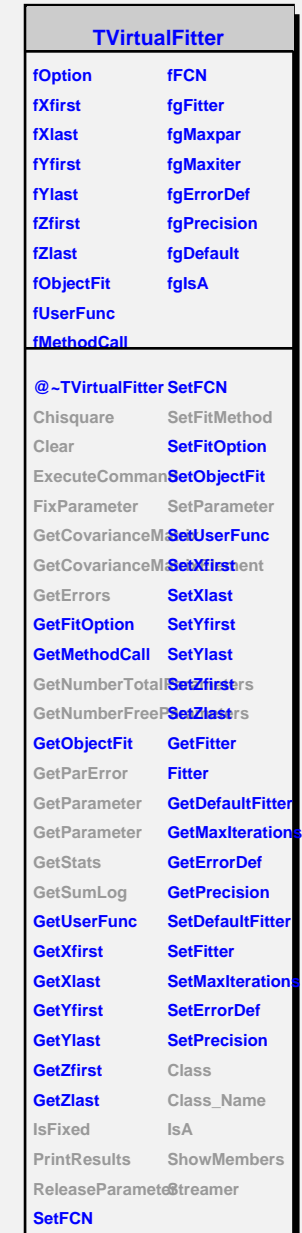

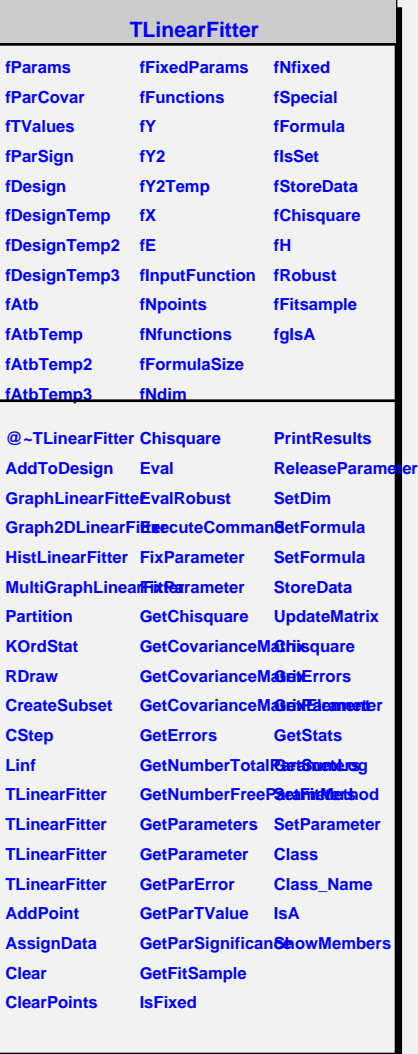